## STA 3[1](#page-0-0)2f2022 Formulas<sup>1</sup>

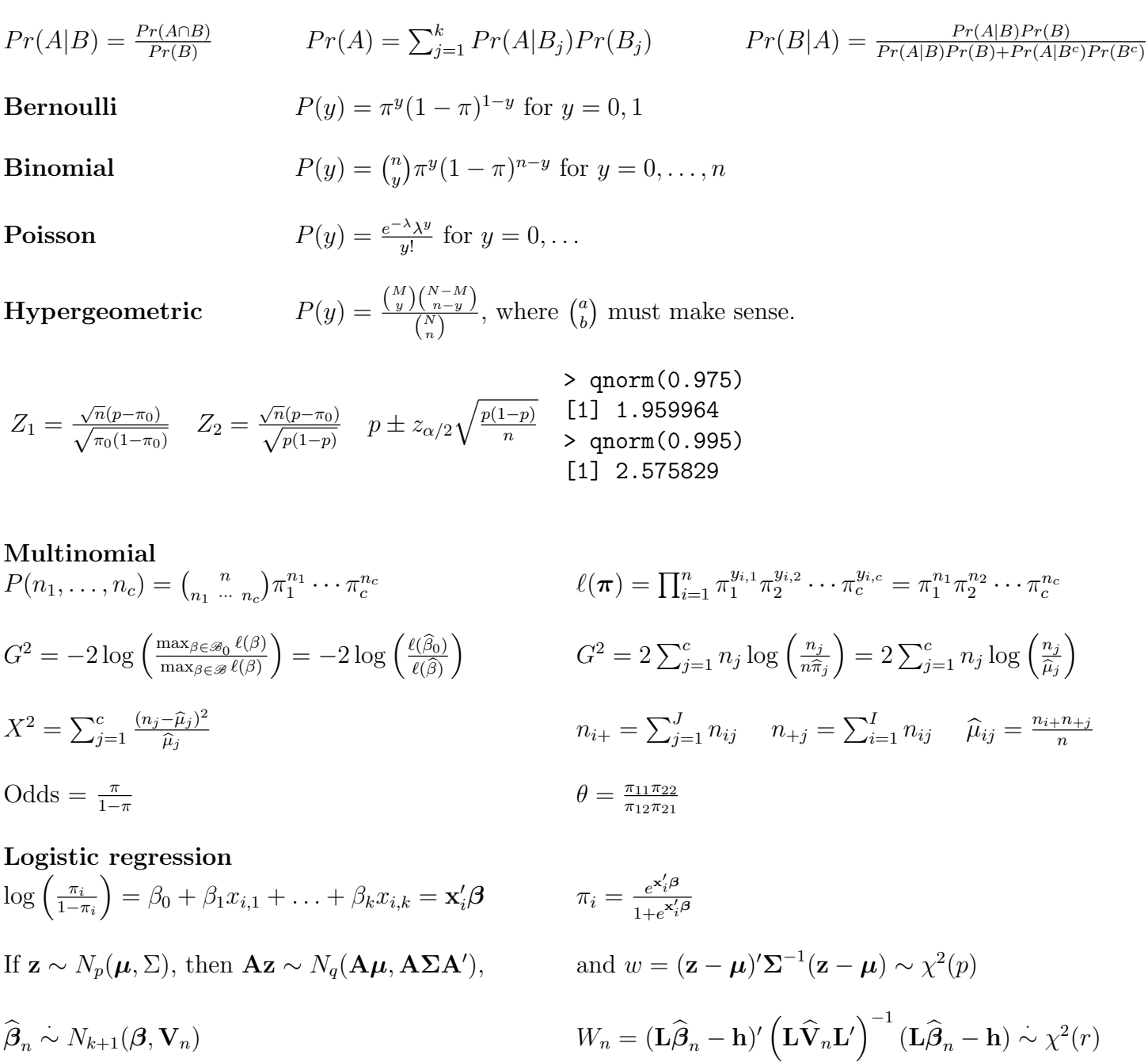

if  $H_0$ : **L** $\beta$  = **h** is true.

<span id="page-0-0"></span><sup>&</sup>lt;sup>1</sup>This formula sheet was prepared by [Jerry Brunner,](http://www.utstat.toronto.edu/~brunner) Department of Statistics, University of Toronto. It is licensed under a [Creative Commons Attribution - ShareAlike 3.0 Unported License.](http://creativecommons.org/licenses/by-sa/3.0/deed.en_US) Use any part of it as you like and share the result freely. The LATEX source code is available from the course website: <http://www.utstat.toronto.edu/brunner/oldclass/312f22>

## Poisson regression  $\log(\lambda_i) = \beta_0 + \beta_1 x_{i,1} + \ldots + \beta_{p-1} x_{i,p-1}$

## Multinomial logit regression

$$
\log\left(\frac{\pi_1}{\pi_3}\right) = \beta_{0,1} + \beta_{1,1}x_1 + \dots + \beta_{k,1}x_k = L_1
$$
  

$$
\log\left(\frac{\pi_2}{\pi_3}\right) = \beta_{0,2} + \beta_{1,2}x_1 + \dots + \beta_{k,2}x_k = L_2
$$
  

$$
\pi_2 = \frac{e^{L_2}}{1 + e^{L_1} + e^{L_2}}
$$
  

$$
\pi_3 = \frac{1}{1 + e^{L_1} + e^{L_2}}
$$

> df = 1:8 > CriticalValue = qchisq(0.95,df) > round(rbind(df,CriticalValue),3) [,1] [,2] [,3] [,4] [,5] [,6] [,7] [,8] df 1.000 2.000 3.000 4.000 5.00 6.000 7.000 8.000 CriticalValue 3.841 5.991 7.815 9.488 11.07 12.592 14.067 15.507